## **Florida Atlantic University Subaward and Monitoring Guidance Grid**

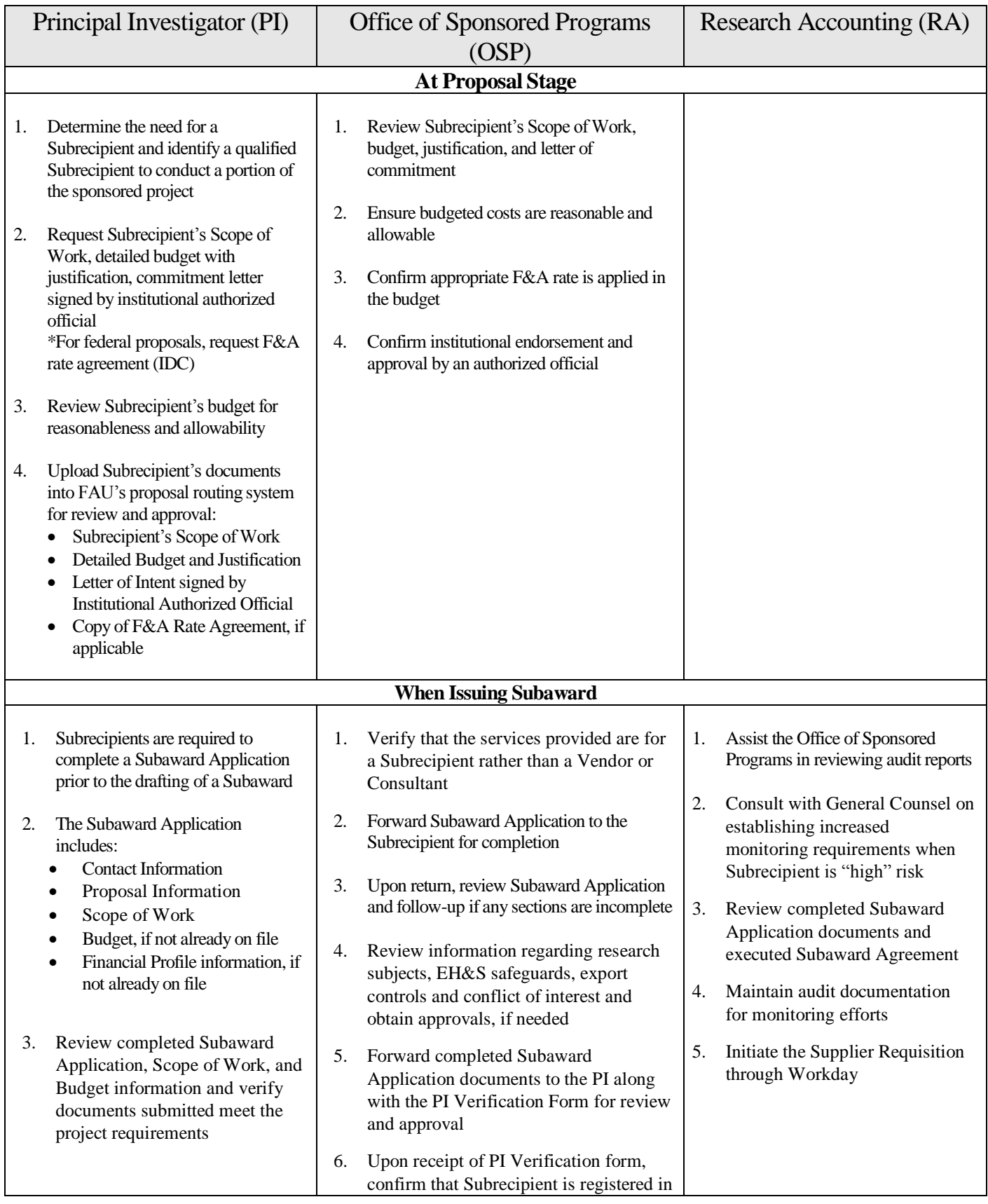

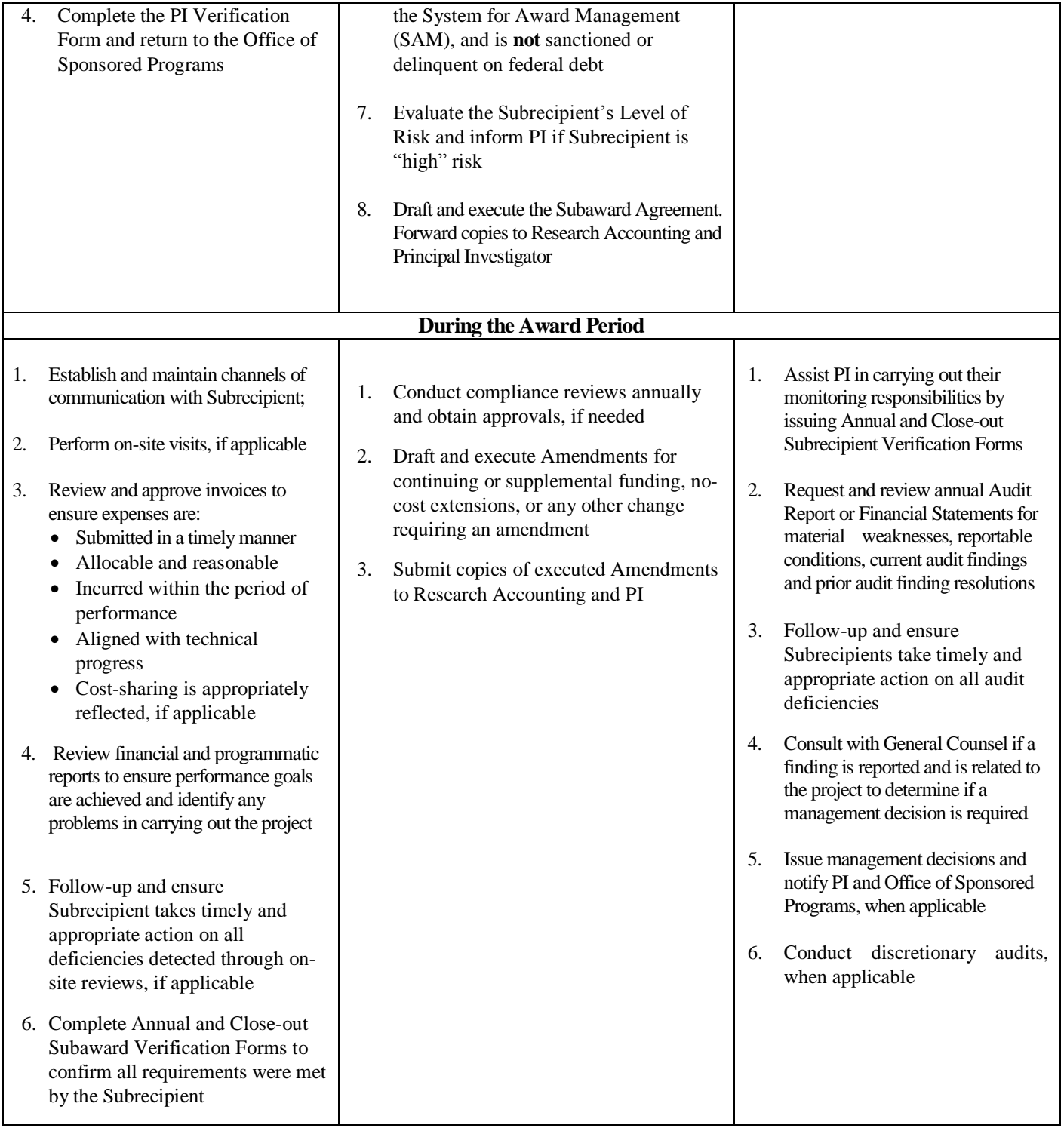